$\frac{1}{\sqrt{2}}$ 

## ProSig FAQ

In diesem Dokument wurden Antworten auf die häufigsten Fragen zusammengestellt, die bei der täglichen Arbeit mit ProSig aufgetreten sind.

Bei weiteren Fragen können Sie sich gern an uns wenden.

Sie errreichen uns per Telefon, Fax oder Email: Tel.: +49 531 2341 - 123 Fax: +49 531 2341 - 299

[prosig.support\(at\)wsp\(dot\)com](mailto:prosig.support@wsp.com)

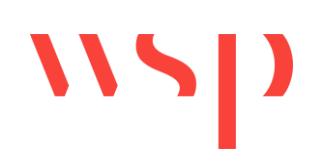

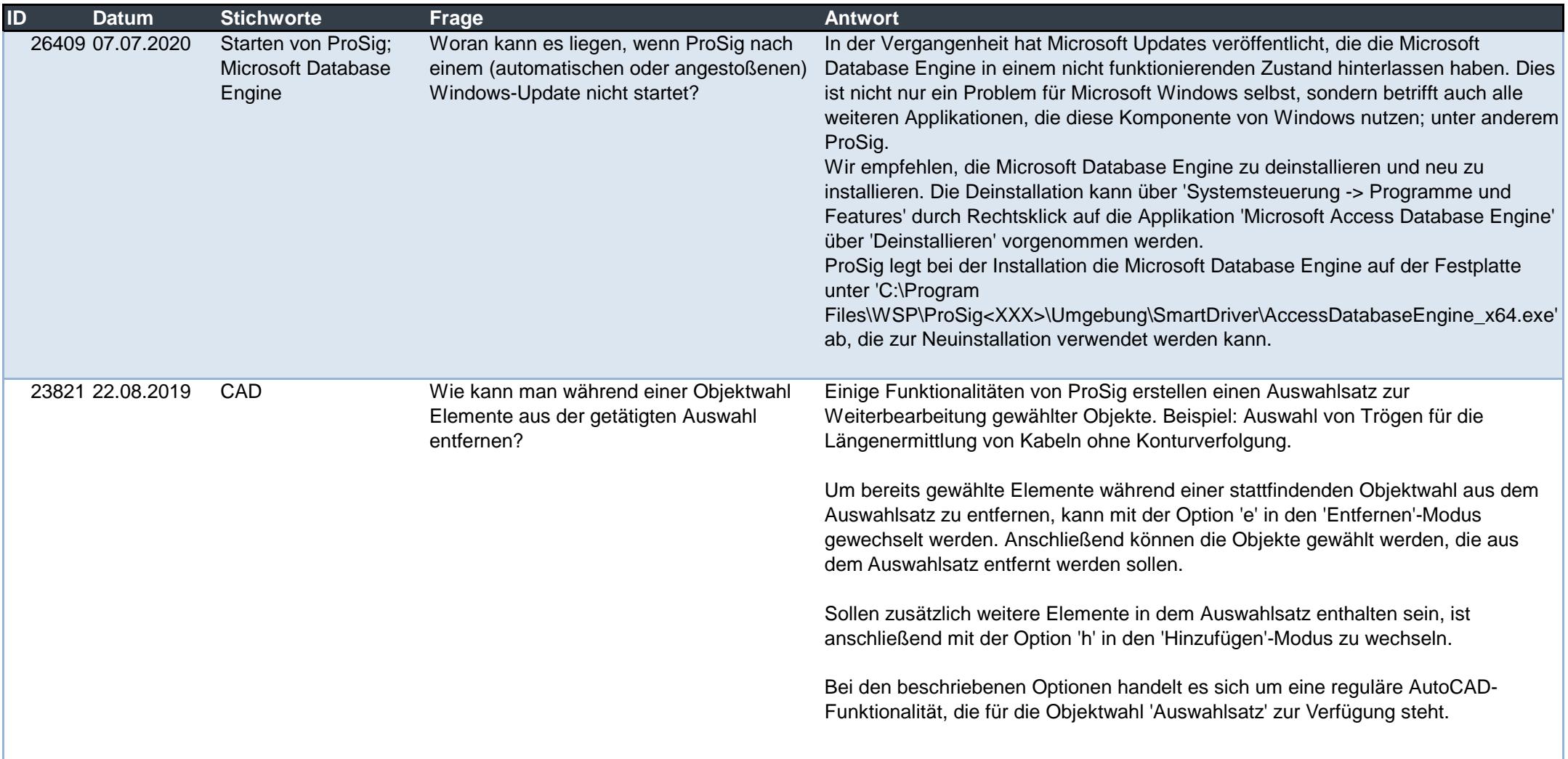

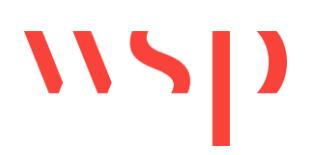

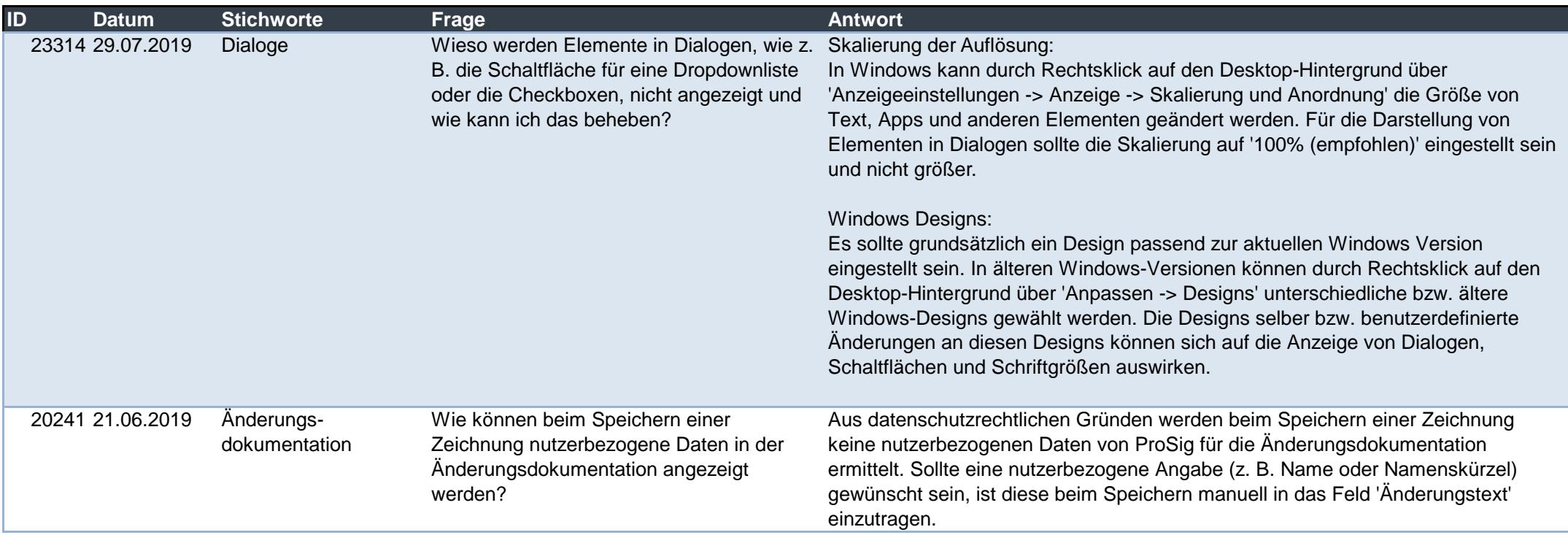

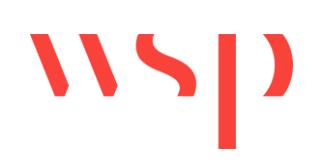

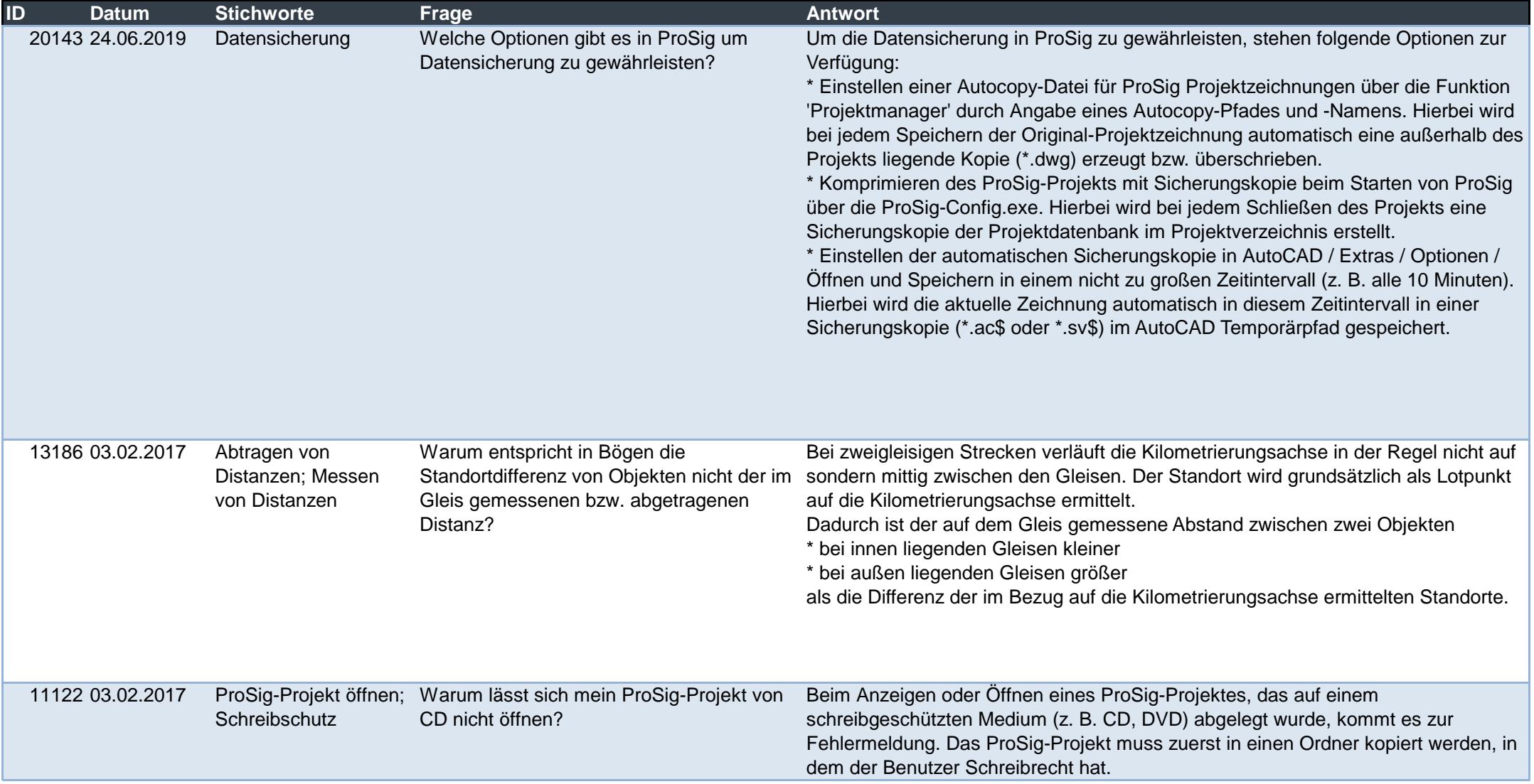

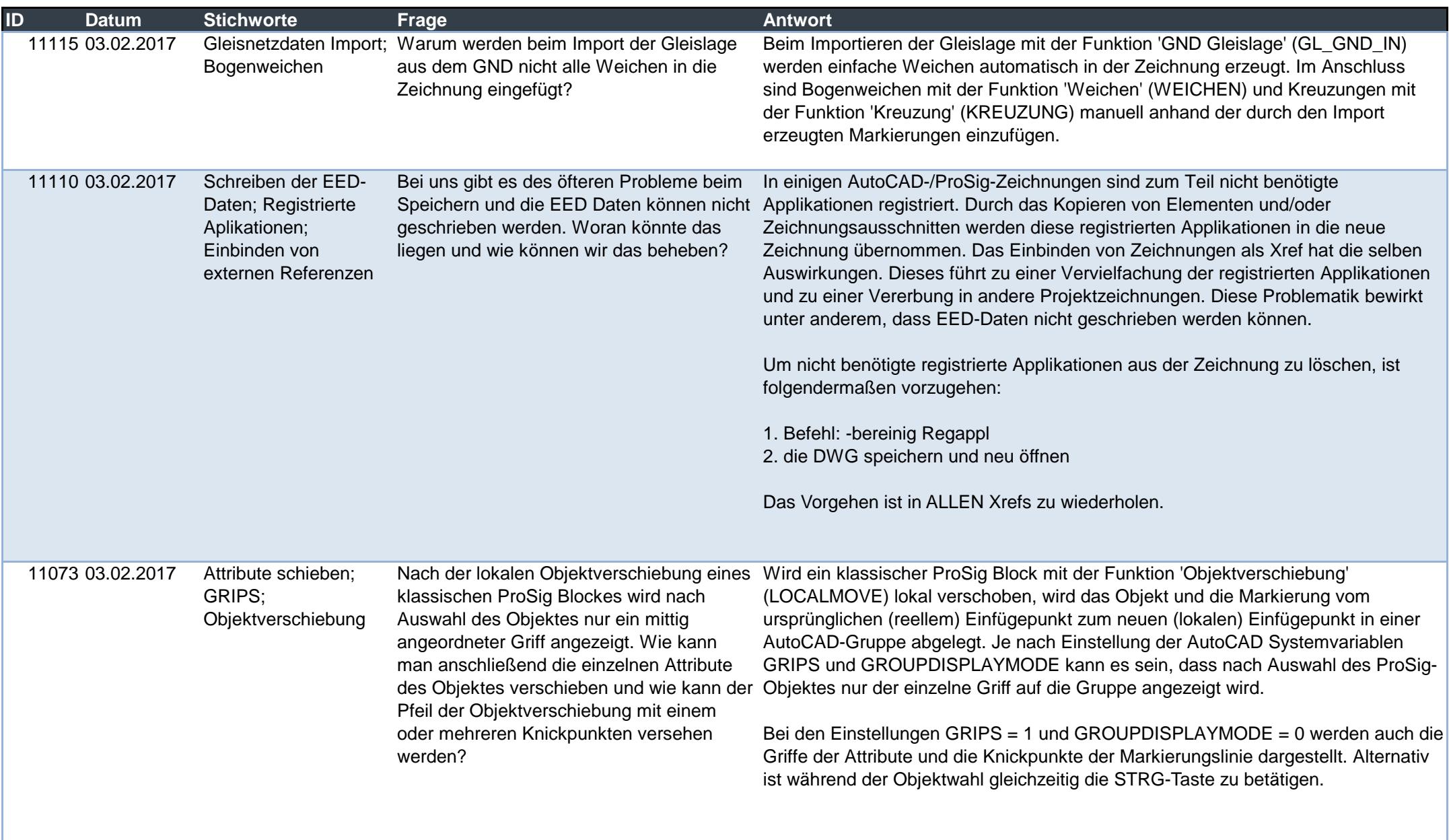

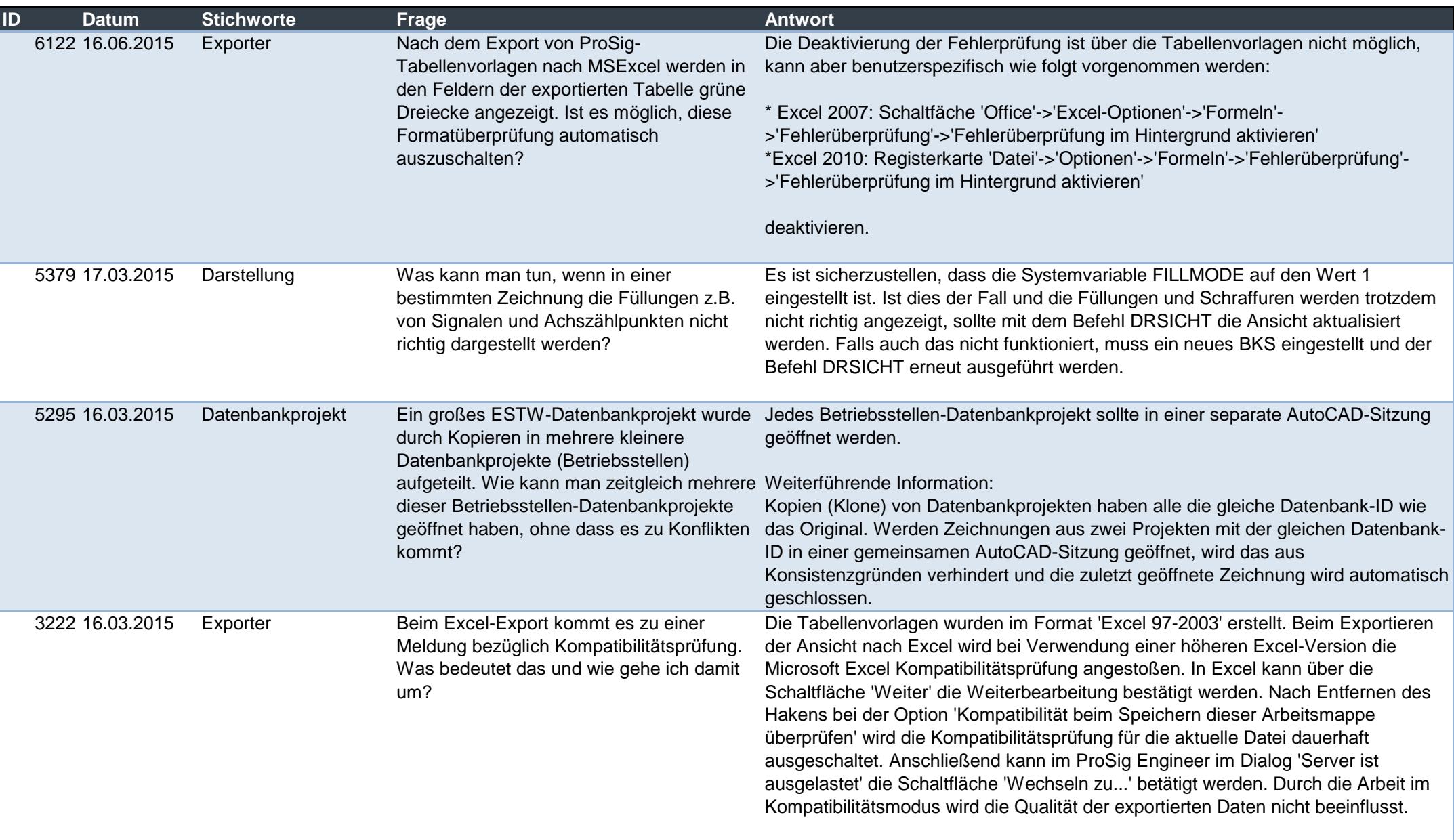

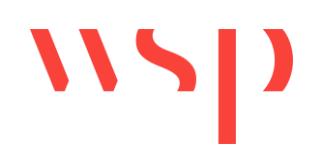

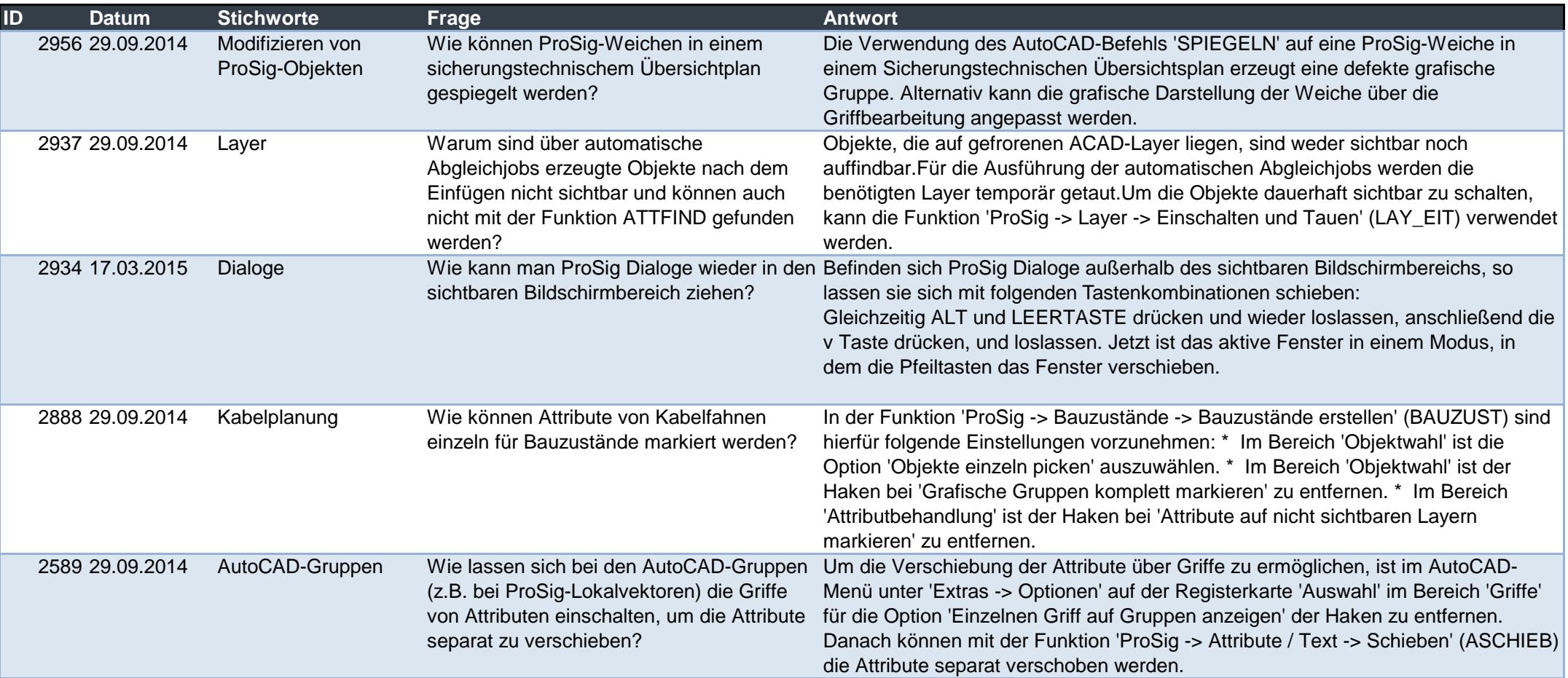

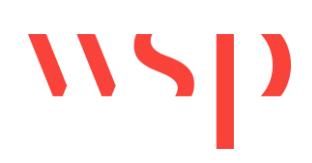

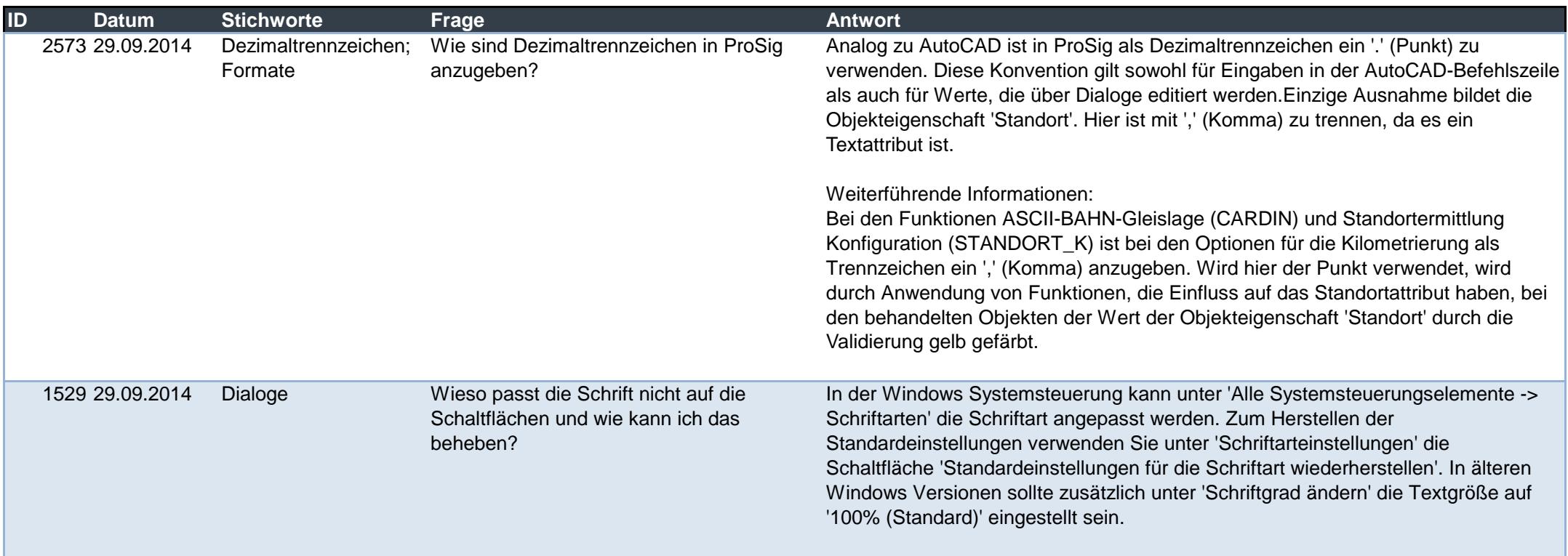